«ЗАТВЕРДЖУЮ» Завідувач кафедрою інформатики та кінезіології

\_\_\_\_\_\_\_\_\_\_\_\_\_\_\_І.П. Занєвский

(підпис,ініціали,прізвище)

 $200-p$ 

## **ЛЕКЦІЯ №7 з навчальної дисципліни «КОМП'ЮТЕРНА ТЕХНІКА І МАТЕМАТИЧНА СТАТИСТИКА»**

# **Тема:** *Технічні засоби персонального комп'ютера*

## **Навчальний потік**

# для студентів першого року навчання факультету спорту,

фізичного виховання, здоров'я людини і туризму

**Навчальна мета:** Ознайомити студентів з логічною схемою комп'ютера, його структурою, дисплеєм, клавіатурою та периферійними пристроями.

**Виховна мета:** Розвивати пам'ять, увагу, логічне мислення, спостережливість, поглиблювати, систематизувати знання з інформатики та комп'ютерної техніки.

#### **Навчальні питання і розподілення часу:**

Вступ  $-10...x$ в. 1. Логічна схема комп'ютера.\_\_\_5хв. 2. Структура персонального комп'ютера.\_\_\_10хв. 3. Центральний мікропроцесор.\_\_\_\_\_\_\_10хв. 4. Пам'ять. Електронні носії інформації. 15хв. 5. Пристрої вводу-виводу (дисплей, клавіатура).\_\_\_15хв 6. Периферійні пристрої.\_\_\_\_\_\_\_\_\_\_\_\_15хв. Заключення та відповіді на запитання \_\_\_\_\_\_- 10…хв.

#### **Навчальна література**

1. Ільків О.С. Матвіїв В.І. Інформатика та комп'ютерна техніка (з елементами математичної статистики): Навч. посіб. –Львів: ЛДУФК. 2010.

2. Дибкова Л.М. Інформатика та комп'ютерна техніка: Навч. Посіб. – Київ: Академвидав, 2005.

3. Литвин І.І. Інформатика: теоретичні основи і практикум. – Львів: Новий світ, 2004.

4. Глинський Я.М. Практикум з інформатики. – Львів: Деол, 2005.

5. Русіло П.О., Заневський І.П. Математична статистика. Обробка і аналіз результатів спортивних вимірів. - Львів, 1995.

6. Статистика. Підручник за ред. С.С. Герасименка. Київ: КНЕУ, 2000.

- 7.Основы математической статистики. Под ред. В.С.Иванова, -М.: ФиС, 1990.
- 8.Глинський Я.М. Інформатика: інформаційні технології. Львів: Деол, 2003.

**\_\_\_\_\_\_\_\_\_\_\_\_\_\_\_\_\_\_\_\_\_\_\_\_\_\_\_\_\_\_\_\_\_\_\_\_\_\_\_\_\_\_\_\_\_\_\_\_\_\_\_\_\_\_\_\_\_\_\_\_\_\_\_\_\_\_\_\_\_\_\_\_\_\_\_\_**

#### **\_\_\_ Додаткова**

- 1. Петров П.К. Информационные технологии в физической культуре и спорте. М.: ФКиС, 2008.
- 2. Височанський В.С., Кардаш А.І., Костів О.В., Черняхівський В.В. "Елементи інформатики", - Львів: "Світ", 1990.
- 3. Андреев А.Г. и др. Microsoft Windows XP: Home Edition и Professional. Русские версии / Под общ. ред. А.Н. Чекмарева. – СПб.: БХВ - Петербург, 2003.
- 4. Руденко В.Д., Макарчук О.М., Патланжоглу М.О. Практичний курс інформатики / За ред. Мадзігога В.М. - К.: Фенікс, 1997.
- 5. Фигурнов В.Е. ІВМ РС для пользователя. М.: Финансы и статистика, 1992.
- 6. Зайцева Т.И., Смирнова О.Ю. В сб.: Информационные технологии в образовании. М., 2000.
- 7. Kosmol А., Kosmol I. Komputery nowoczesne technologie w sporcie. Warczawa: AWF, 1999
- 8. Волков В.Ю. Компьютерные технологии в образовательном процессе по физической культуре в вузе: Монография. – СПб.: СПбГТУ, 1997.
- 9. Макарова М.В. Електронна комерція. Посібник. Київ. Видавничий центр "Академія". 2002.

#### **Тема 7. Технічні засоби персонального комп'ютера**

Логічна схема комп'ютера.

Структура персонального комп'ютера.

Центральний мікропроцесор.

Пам'ять. Електронні носії інформації.

Пристрої вводу-виводу (дисплей, клавіатура).

Периферійні пристрої.

*Інформатика* – це наука про інформацію та методи і засоби її опрацювання (інформаційні технології).

*Інформація* – це відомості (дані, повідомлення) про властивості об'єктів, процеси чи явища навколишнього світу.

Під *опрацюванням* інформації розуміють її отримання, подання, зберігання, шукання, пересилання, перетворення, захист тощо.

Засіб, за допомогою якого інформація може бути зафіксована, називають носієм інформації. Сьогодні для тривалого зберігання інформації в комп'ютерах застосовують магнітні й оптичні носії (дискети, диски тощо).

## *Одиниці вимірювання обсягів інформації на носіях.*

Найменшою мірою інформації є *1 біт.* (binary digit – двійкова цифра). Ми звикли до десяткових цифр – 0, 1, 2, 3, 4, 5, 6, 7, 8, 9. Двійкових цифр  $\epsilon$ лише дві – 0 та 1.

*1 біт – це одна двійкова цифра: 0 або 1.*

*Логічний зміст бітів* – на кожне запитання можна відповісти або "так" або "ні". Кожна відповідь несе 1 біт інформації. Відповідь "Так" прийнято кодувати цифрою 1, а "Ні" – цифрою 0. Будь-яку інформацію можна закодувати ланцюжком символів з нулів та одиниць.

*Фізичний зміст бітів* – цифрою 1 звичайно позначають наявність струму в електричному колі, а цифрою 0 – в ідсутність струму (пауза).

На рис.10 показана відповідність між цифровим кодом та електричним сигналом:

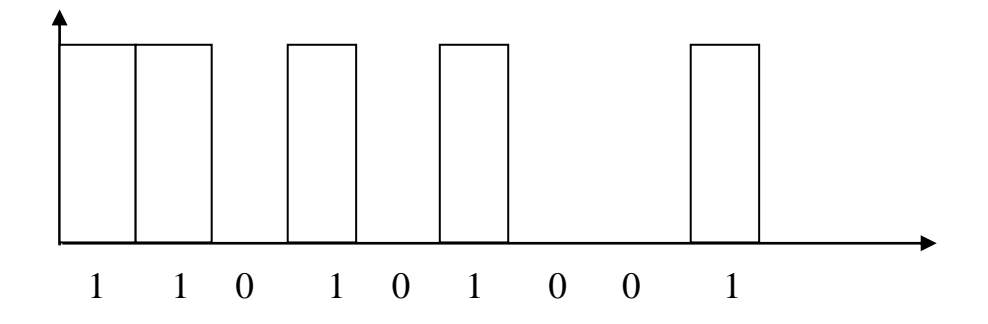

Рис. 10. Відповідність між цифровим кодом та електричним сигналом

Вимірювати обсяги інформації бітами не зовсім зручно. Тому інформацію вимірюють *байтами*.

*1 байт – це обсяг інформації, яий займає на комп'ютерному носії 1 символ алфавіту.* Комп'ютерний алфавіт містить 256 різних символів (літер, цифр, символів операцій, розділових знаків тощо).

## *1 байт = 8 бітів.*

1 кілобайт = 1 Кбайт = 1 024 байти =  $10^3$  байтів; 1 мегабайт = 1 Мбайт = 1 024 кілобайти = 10<sup>6</sup> байтів; 1 гігабайт = 1 Гбайт = 1 024 мегабайти = 10<sup>9</sup> байтів; 1 терабайт = 1 Тбайт = 1 024 гігабайти =  $10^{12}$  байтів;

Сучасний комп'ютер уміє опрацьовувати іформацію декількох видів: текстову, графічну, звукову, відео тощо. Для кодування інформації використовується таблиця комп'ютерних кодів (ASCII – American Standart Code fo Information Interchange). Таблиця складається з 3 частин: десятковими числами від 0 до 31 закодовані службові символи, що не використовуються в текстових документах; коди 32-127 – це цифри, розділові знаки, великі та малі літери англійського алфавіту тощо; символи 128-255 – літери національни алфавітів, в т.ч. і українського, та символи псевдографіки.

Наприклад **32** – **пропук** 00100000 **43** – **+** 00101011 **65** – **А** 01000001

Графічна інформація кодується так: відтінки сірого кольору від чорного до білого автоматично градуюються на 256 значень і кодуються байтами. Будь-яке чорно-біле зображення – це набір упорядкованих точок. Кожній точці ставиться у відповідність байт, що означає відтінок сірого кольору. Якщо зображення кольорове, то кожній точці ставиться у відповідність 3 байти. Будь-який колір – це результат поєднання трьох основних кольорів: червоного (Red), зеленого (Green), синього (Blue). Кожен з них може мати яскравість з 256-значною градацією – від 0 до 255. У комп'ютерній графіці таку палітру кольорів називають RGB-палітрою, де червоний колір має код (255,0,0), зелений (0,255,0), синій (0,0,255). Достатньо змінити на 1 будь-яке число в цій тріаді, отримаємо код нового кольору.

Подібно кодують звук. Силу звуку градуюють на 256 значень, тому в кожний момент часу деякому звуку відповідає значення деякого байта

*Комп'ютерна система* складається з апаратної частини (hardware, власне комп'ютер) і програмного забезпечення (software, програми для нього), які взаємодіють між собою.

Модульна структура комп'ютера дає змогу адаптувати її до потреб користувача. *Апаратні засоби – сукупність усіх пристроїв, з яких складається комп'ютер, або які можуть додаватися до нього за необхідності.*

До основних пристроїв комп'ютера належать;

- процесорний, або системний, блок;
- дисплей (монітор);
- клавіатура.

Центральним пристроєм є системний блок (у портативному комп'ютері монітор і клавіатура вмонтовані у системний блок). Інші пристрої легко під'єднуються до гнізд (інші терміни: слоти, виходи портів) за допомогою кабелів (шнурів). Роз'єми гнізд і кабелів є унікальними для кожного пристрою, що унеможливлює помилки при їх під'єднанні.

#### **Системний блок комп'ютера**.

До його складу входять:

материнська плата;

- жорсткий (твердий) диск (вінчестер);
- пристрій для роботи з CD та DVD-дисками;
- дисководи для гнучких дискет;
- блок живлення.

Також можуть бути звукова карта, відео карта тощо.

*Материнська плата.* Характеристикою її є архітектура. Застарілі моделі шини – ІSА та IЕSА, останні – РСІ, АОР. До складу материнської плати входять такі основні компоненти:

 *процесор,* який виконує всі розрахунки та опрацювання інформації. Параметрами процесора є тактова частота і тип (модель). Тактова частота характеризує швидкість роботи процесора і виражається в мегагерцах. Перший комп'ютер мав тактову частоту 4,77 МГц. Останні моделі процесорів мають тактову частоту понад 2 ГГц. Процесори можуть бути таких типів: ІВМ, АМD, СELERON, Реntium (РКО, II, III, IV) тощо. Процесор складається з пристрою керування і арифметично-логічного пристрою. Пристрій керування координує роботу пристроїв комп'ютера. Арифметично-логічний пристрій опрацьовує інформацію.

 *оперативна пам'ять (RАМ) –* містить програми ОС, прикладні програми, а також результати роботи процесора. Обмін інформацією відбувається дуже швидко, оперативно, але дані зберігаються тільки до перезавантаження або вимикання комп'ютера, тобто тимчасово. Ємність RАМ – 16, 32, 64, 128, 256, 512 Мбайт. Елементом оперативної пам'яті є поле (комірка) ємністю *l* байт, з якою процесор обмінюється порцією інформації. Кожне поле має адресу, за якою його можна знайти.

Інформація, з якою працює комп'ютер, знаходиться в регістрах процесора (частки секунди), або в оперативній пам'яті (під час виконання програми). Основними елементами процесора є регістри. Регістр зберігає 816, 32 або більше біт інформації. Це число визначає розрядність процесора. Усі розряди опрацьовуються у регістрі при надходженні лініями зв'язку електричних сигналів. Ці лінії зв'язку називаються шинами. Від розрядності шини, яка визначається кількістю провідників в одній шині, залежить швидкість обміну інформацією між процесором та іншими пристроями. Шини бувають 8, 16,20,32 розрядними.

Регістр складається з **тригерів** – пристроїв, що зберігають 1 біт інформації: 0 або 1. Тригер може перебувати в одному з двох стійких станів: "1" – наявність напруги на виході тригера, і "0" – відсутність напруги. Велика швидкодія комп'ютера досягається здатністю тригерів міняти стани мільйони разів за секунду. Ця здатність визначається тактовою частотою.

 *відеокарта –* використовується для роботи з графічними зображеннями. Має ємність пам'яті до 64 Мбайт;

*звукова карта –* виконує оброблення звуків, мови;

*мережна карта –* застосовується при роботі в комп'ютерній мережі;

 *перезаписуючий постійний запам'ятовуючий пристрій (ППЗП) –* містить програми та дані, занесені під час виготовлення комп'ютера, за допомогою яких відбуваються вмикання комп'ютера та тестування його пристроїв. У ППЗП зберігається базова система введення-виведення (ВІОS), що контролює роботу всіх складових комп'ютера;

 *контролери (адаптери) –* електроні плати для виконання обміну даними між процесором і зовнішними пристроями (наприклад, адаптер монітора, адаптер портів для підключення принтера, миші, джойстика, контролери додаткових пристроїв – стримера, модема, сканера тощо). Контролери (адаптери) взаємодіють із процесором та оперативною пам'яттю через системну магістраль передачі даних, яка називається *шиною;*

 *порт –* засіб для підключення периферійних пристроїв до материнської плати. Порти бувають паралельні – LРТ (одиниця вимірювання швидкості передачі даних *байт/с)* та послідовні – СОМ (*бит/с*). Останнім часом набуває популярності порт USВ, який дає змогу підключати до 256 пристроїв.

### **Жорсткий диск (вінчестер).**

Він використовується для постійного зберігання інформації.

При форматуванні диска на ньому формуються концентричні кола – *доріжки,* які розбиваються на *сектори.* Обмін інформацією між оперативною пам'яттю та диском відбувається секторами. Сектор стандартного розміру зберігає 512 байтів даних.

Кожний системний диск містить власну систему для збереження файлів, яка називається *таблицею розміщення файлів* (File Аllосаtіоn Таblе, скорочено FАТ). На логічному рівні вся сукупність секторів розглядається як неперервна однорідна послідовність із номерами секторів. Один або кілька секторів із суміжними номерами утворюють логічну одиницю розподілу зовнішньої пам'яті *(кластер).* Розмір усіх кластерів на одному диску однаковий і залежить від ємності диска (чим більша ємність диска, тим більший розмір кластера.

Файл розміщується послідовно у всіх знайдених вільних кластерах, номери яких зберігаються в таблиці FАТ. При вилученні файла його кластери (які можуть бути розміщені в різних місцях диска) стають вільними. Виникає фрагментація дисків, яка збільшує час доступу до файлів та ускладнює їх відновлення. Системна утиліта **Defrag (Дефрагментация диска)**  використовується для збільшення дискового простору.

Вінчестер характеризується інтерфейсом, ємністю пам'яті, частотою обертання шпинделя, розміром кеш-пам'яті, часом пошуку, швидкістю обміну даними, шумовим рівнем та деякими іншими параметрами.

Інтерфейс вінчестера – набір електроніки, який забезпечує обмін інформацією.

Найпоширеніші інтерфейси – ЕIDЕ та SСSІ, перший з яких менш продуктивний, але дешевший.

Сучасні жорсткі диски можуть зберігати такі обсяги інформації: 10,2; 17,2; 25; 60; 80 Гб.

Частота обертання шпинделя вінчестера становить 5 400 – 7 200 і 10 000 об/хв. При її збільшенні продуктивність диска зростає, але необхідно встановлювати додатковий вентилятор для охолодження.

Кеш-пам'ять значно збільшує (на 40-90 %) швидкодію вінчестера і може мати ємність від 64 Кбайт до 2 Мбайт.

Основні пристрої комп'ютера:

*Дисплей (монітор) –* пристрій, на екран якого виводиться інформація.

*Принтер –* спеціальний друкарський пристрій.

*Процесор* – пристрій, де опрацьовується інформація.

*Пам'ять* – пристрій, де зберігається інформація.

*Дані –* інформація, яку опрацьовує комп'ютер.

*Диск* – засіб зберігання (носій) інформації.

*Стрічка –* паперовий або магнітний носій інформації.

*Дисковід –* пристрій для читання-записуваня на диск.

Запуск комп'ютера відбувається з участю постійної пам'яті (англ. термін ROM). Програму та дані користувач уводить в системний блок (точніше в оперативну пам'ять (англ. термін RАM) за допомогою пристроїв вводу: клавіатури, дисководів, тачскринів. Там інформацію опрацьовує процесор і вона зберігається в оперативній пам'яті під час виконання програми. Результати в разі потреби виводять на дисплей чи принтер для візуального контролю або для тривалого зберігання на магнітний диск (твердий диск або дискету) чи записувальний оптичний диск.

### **Пристрої введення – виведення інформації.**

*Клавіатура* призначена для передавання інформації від людини до комп'ютера. У деяких моделях комп'ютерів клавіш нема, а символи нанесені різними кольорами на рівну поверхню. Для введення символу до нього достатньо доторкнутися пальцем.

Клавіатуру умовно можна поділити на такі блоки:

- функціональні клавіші;
- алфавітно-цифровий блок;
- блок клавішей керування курсором;
- блок цифрової клавіатури.

Текст, який вводять з клавіатури чи виводять, з'являється на екрані дисплея *(монітора).* Деякі дисплеї мають чуттєві до дотику екрани *(тачскріни) –* достатньо торкнутися зображення, щоб увести потрібну інформацію. Характеристики дисплея такі: розміри діагоналі екрана, що вимірюється в дюймах (15", 17", 21" тощо); діаметр зерна (0,28 мм тощо); тип адаптера (VGА, SVGА, ХGА тощо); мале випромінювання (LR); мале енергоспоживання (Grееn) тощо. Розрізняють монітори на базі аналогових електронно-променевих трубок і цифрових рідкокристалічних екранів (ТFТмонітори). ТFТ-монітори характеризуються відсутністю бліків і миготіння, захищеністю від електромагнітних полів, тонким екраном, малою вагою і втричі вищою ціною. Вони використовуються в офісах і космічнихних системах, для монтажу моніторних відеостін, в системах відеоспостереження тощо.

У *текстовому* режимі на екран виводяться тільки символи (25 рядків, у кожному – 80 символів). Поточне місце екрана для введення символів позначається блимаючим значком, який називається *курсором.*

У *графічному* режимі на екран виводяться зображення, що складаються із точок (пікселів). Кількість точок характеризує роздільну здатність дисплея. У свою чергу, роздільна здатність залежить від ємності відеопом'яті, яка може становити 16, 32, 64 Мбайт. Роздільна здатність дисплея може мати такі значення: 640x480, 1 024х676 точок/дюйм та ін.

Кількість кольорів дисплея – 65 536 (Ніgh Соlог), 111 млн (Тrue Соlог). Розмір екрана дисплея виражаєтьcя в дюймах (1 дюйм = 2,54 см). Використовуються 14, 15, 17, 19, 21, 27, 32, 37, 42 - дюймові екрани.

Під час уведення з клавіатури символ з'являється на екрані там, де є *курсор –* спеціальна позначка, найчастіше риска. Для переміщення курсора по екрані є клавіші, позначені стрілками, а також допоміжні пристроїманіпулятори: миша або джойстик.

Додатково до комп'ютера можна підключити:

 *принтер* – пристрій для виведення інформації на паперовий аркуш або на спеціальну термостійку плівку. Принтери є:

*матричні*, в яких якість друку визначається кількістю голок друкуючої головки – 9 або 24, роздільна здатність матричних принтерів – 244 точки на дюйм (dрі) або 360 dрі;

*струменеві* – чорнильні, монохромні (ресурс катриджа 900 стор.) і багатоколірні (3-8 катриджів з кольоровими чорнилами, ресурс біля 400 стор.), родільна здатність біля 600 dpi.

*лазерні, світлодіодні* – характеристикою принтера є швидкість (кількість сторінок за хвилину від 4 до 20) та якість друку (роздільна здатність) – 300, 600, 1 200 dрі.

 *маніпулятор «миша»* – пристрій з двома або трьома клавішами для керування положенням курсора на екрані дисплея та для роботи з програмами. Мишу переміщують по рівній поверхні в напрямку, куди потрібно перемістити на екрані курсор чи якесь інше зображення. Є складніші (дорожчі) моделі: оптичні миші і радіо-миші (без шнурка). Разове натискання на ліву клавішу встановлює курсор (вказівник миші) у заданому місці, подвійне – відповідає натисканню на клавіатурі клавіші Еntеr. Натискання на праву клавішу викликає контекстне меню у Windows. Треба пам'ятати, що в різних ситуаціях призначення клавіш миші різне. У портативних комп'ютерах був аналогічний до миші пристрій, який називався *трекболом.* Його незабаром замінила плоска сенсорна миша.

 *сканер* – пристрій для введення з паперових носіїв у комп'ютер графічних зображень і тексту. Характеристика – роздільна здатність (1 200x2 400, 2 400x2 400 dрі); розрядність кольору, який обробляється (42 або 48 бітів); швидкість попереднього перегляду (4 с); час розпізнавання повної сторінки тексту (25 с.) або рисунка (20 с);

 *пристрій для роботи з лазерними та цифровими дисками* **(** СD-ROM – тільки для зчитування інформації,

CD-R – для одноразового запису,

СD-RW – для кількаразового запису (стираючий), *Універсальні цифрові диски DVD*: DVD-RОМ – для зберігання цифрових даних, DVD-R – для одноразового запису, DVD-RAM – для багаторазового запису (стираючий). одношаровий односторонній, ємність 4,7 Гбайт, одношаровий двосторонній, ємність 9,4 Гбайт, двошаровий односторонній, ємність 8,5 Гбайт, двошаровий двосторонній, ємність 17 Гбайт. DVD-дисководи можуть читати СD-диски, але не навпаки.

*пристрій для роботи з накопичувачами* ємністю 1 або 2 Гбайт;

 *пристрій для роботи з накопичувачами великих обсягів інформації (ZIР)* ємністю 100 або 250 Мбайт;

 *пристрої мультимедіа.* Мультимедіа – це спеціальна технологія, яка за допомогою програмного забезпечення та технічних засобів дає змогу використовувати на комп'ютері інформацію у вигляді звуків і рухомих зображень (відео). Апаратними складовими мультимедіа є акустичний адаптер, мікрофон, акустичні колонки;

 *модем –* пристрій для обміну інформацією між комп'ютерами за допомогою каналів зв'язку (телефонні лінії, виділені канали);

 *стример –* пристрій для резервного копіювання великих обсягів інформації (до 10 Гбайт) на магнітній стрічці;

 *плотер –* пристрій для виведення графічної інформації на спеціальну плівку або пластик. Застосовується при виконанні проектноконструкторських робіт, виготовленні рекламних проектів тощо;

 *джерело безперебійного живлення –* пристрій, який протягом певного часу забезпечує комп'ютер електростумом при його зникнені в електромережі. Він дає змогу коректно завершити всі працюючі програми комп'ютера. Залежно від потужності цього пристрою та потужності комп'ютера робота може тривати кілька годин;

 *відеопроектор –* пристрій для передачі зображення з екрана комп'ютера на настінний екран або на спеціальну відеостіну. Використовується у навчальних і диспетчерських центрах транспортних підприємств, виставкових, концертних, презентаційних залах;

 *ТВ-тюнер –* пристрій для перегляду на екрані комп'ютера телевізійних передач;

 *Веб-камера –* застосовується при проведенні відео-конференцій в мережі Іnternet;

 *графічний планшет –* пристрій для створення і роботи з графічними зображеннями (маніпулятором є багатокнопкова миша або перо для чіткішого позиціювання курсора на екрані дисплея);

 *мережний фільтр –* пристрій для захисту від перепадів напруги електроструму, а також для послаблення перешкод.

Для ігор використовують *джойстик.* Він має вигляд ручки (важеля) з кнопками, яку нахиляють у напрямку, куди потрібно перемістити зображення об'єкта на екрані.

### **Питання для самоконтролю:**

- 1. Назвіть одиниці вимірювання обсягів інформації.
- 2. З яких компонентів складається комп'ютерна система?
- 3. Назвіть основні пристрої персонального комп'ютера.
- 4. Які пристрої можна додатково підключити до комп'ютера
- 5. Які елементи входять до складу апаратної частини комп'ютерної системи?
- 6. Назвіть пристрої материнської плати.
- 7. Який пристрій обробляє інформацію? Його характеристика.
- 8. Види памяті.
- 9. З яких частин складається внутрішня пам'ять?
- 10.Призначення оперативної памяті.
- 11.Для чого служить постійна пам'ять комп'ютера?
- 12.Призначення, характеристика вінчестера.
- 13.Назвіть пристрої вводу виводу інформації.
- 14.З яких блоків складається клавіатура?
- 15.Чим характеризуються дисплеї? Їх розміри.
- 16. Характеристика друкуючих пристроїв.
- 17.Призначення і характеристика сканерів.
- 18. Які є диски? Їх обсяг інформації.
- 19.Які є мультимедійні пристрої?
- 20.Для чого використовують джойстик?

## **Навчально-матеріальне забезпечення**

Мультимедійний проектор\_\_\_\_\_

# *Самостійна робота:*

Пристрої друку. Ручні маніпулятори. Сканери. Мультимедіаобладнання. Зв'язки між пристроями комп'ютера. Робочий стіл Windows ХР. Діалогові вікна. Об'єкт «Мій комп'ютер». Призначення панелі задач.

# **Лекцію розробили:** к.пед. н., доц. О.С. Ільків

(посада,вчений ступінь,вчене звання,підпис, ініціали, прізвище)

**Обговорено на засіданні кафедри:** інформатики та кінезіології

(назва кафедри)

Протокол від  $20$   $p.$   $N_2$